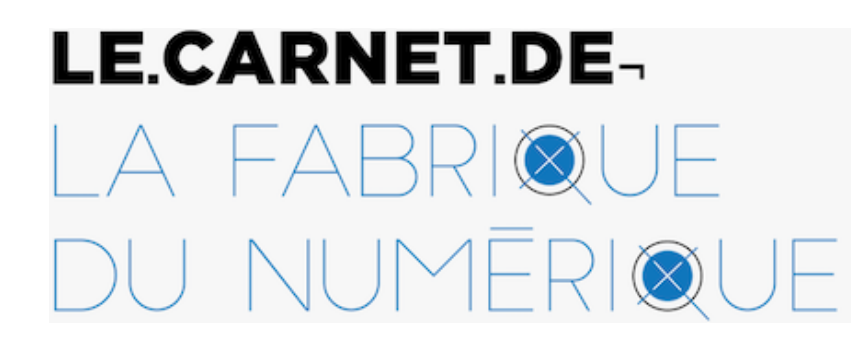

Édition, innovation et actualités du livre

Publié initialement sur le Carnet de la Fabrique du numérique le **31 janvier 2022**

https:[//carne](https://carnet.fabriquedunumerique.org/)[t.fabriquedunume](https://carnet.fabriquedunumerique.org/evenements-archives/)[rique.org/daphne-math](https://carnet.fabriquedunumerique.org/rapports-et-documentation/)[elier](https://carnet.fabriquedunumerique.org/a-propos/)chaine-editoriale-cnrs-entretien-avec-daphne-mathelier/

# **Daphné Mathelier : entretien sur la chaîne éditoriale du CNRS**

par **[Emmanuelle Lescouet](https://carnet.fabriquedunumerique.org/author/emmanuelle/)**

Daphné Mathelier présente le travail d'édition scientifique qu'elle réalise au sein des revues Gallia Préhistoire et Paléorient. Elle explique la chaîne Métopes.

## **Présentation**

Daphné Mathelier est éditrice au [CNRS](https://www.cnrs.fr/fr/page-daccueil) depuis janvier 2018. Auparavant, elle était assistante [d'édition contractuelle et indépendante dans l'édition scientifique. Après avoir suivi le DESS en](https://admission.umontreal.ca/programmes/dess-en-edition-numerique/) édition numérique de l'Université de Montréal, elle est actuellement responsable du service Humanités numériques de la [MSH Mondes](https://www.mshmondes.cnrs.fr/) au sein du campus de l'Université Paris Nanterre. Sa mission première est d'accompagner les chercheur.ses du laboratoire dans leurs projets en lien avec le numérique : cela peut être des projets d'édition ou de bibliothèque numérique, de site Internet, de documentation technique… Tout ce qui peut, dans les projets de recherche, être en lien avec le numérique et la science ouverte.

#### **Ta présentation montre que ton champ d'action est vaste ! Peux-tu nous dire, pour toi, ce qu'est une éditrice scientifique ?**

L'édition regroupe une multitude de réalités. Par exemple, cela dépend beaucoup des structures, des disciplines, de la taille des équipes, etc. L'édition scientifique est assez mal connue des étudiant.es en édition. On étudie surtout l'édition « classique », le reste est plus confidentiel. C'est à la fois de l'édition et du scientifique : une sorte d'entre-deux ! En termes d'édition, il s'agit de tâches assez classiques que l'on retrouverait pour d'autres types d'édition : préparation du manuscrit, relecture, mise en forme, mise aux normes, mise en page… Ce n'est pas vraiment de l'édition à proprement parler, mais il faut savoir que beaucoup d'éditeur.ices scientifiques font également la mise en page des articles et revues.

Dans l'édition scientifique, on travaille principalement sur deux types d'objets : les revues et les monographies. En ce qui concerne les revues scientifiques, je connais principalement celles en sciences humaines et sociales. Ce sont souvent des revues à la fois numérique et papier qui reposent sur des comités d'experts, notamment des comités de lecture, et qui paraissent plusieurs fois par an. Elles ont donc une périodicité qu'il faut gérer.

Actuellement, je m'occupe de deux revues scientifiques qui traitent de la préhistoire. Pour l'une d'elles, je suis également responsable de l'évaluation, c'est-à-dire que je reçois et j'envoie les évaluations. Je coordonne l'ensemble de ce processus qui est assez long !

Quand un article est soumis à la revue, je regarde d'abord s'il entre dans le champ éditorial de notre revue. S'il est complètement hors sujet, je n'avise même pas les directeurs, je sais par avance que ce ne sera pas pour nous; j'envoie donc tout de suite un courriel pour aviser l'auteur.ice que son texte ne correspond pas à la ligne éditoriale de notre revue.

Par contre, si l'article semble pouvoir être publié chez nous, je remplis un tableau qui me permet de suivre les textes en évaluation. Quand un article est potentiellement publiable, je le rentre dans le tableur et je l'envoie aux directeur.ices qui choisissent des évaluateur.ices. Ils m'en indiquent trois ou quatre, que je contacte. Si les personnes me répondent positivement, je

leur envoie l'article avec une grille d'évaluation, quelques consignes, et l'évaluation est lancée. Si je n'ai pas de retours après 2-3 semaines, je demande aux directeur.ices de choisir un.e nouvel.le évaluateur.ice. Cette étape prend un peu de temps, car il faut avoir un nombre suffisant d'évaluateur.ices, ce qui peut prendre plusieurs semaines. Je reçois les rapports, puis je les rentre dans le tableur : *refus*, *accepté* ou *accepté avec modifications majeures ou mineures*. Ce sont les quatre statuts possibles. En fonction de cette grille, si j'ai trois refus, j'ai un courriel déjà tout prêt ! Grâce à ce processus, les directeur.ices sont directement informé.es, car tout est dans le tableur. Par contre, si l'article est accepté ou peut l'être si modifications, je demande aux directeur.ices de regarder les rapports et de contacter l'auteur.ice. L'auteur.ice renvoie alors une nouvelle version, qu'on transfère à un.e évaluateur.ice pour vérifier si les corrections demandées ont bien été prises en compte avant que le travail d'édition puisse vraiment commencer : la relecture concrète de l'article, le stylage, la mise en forme… qui n'est finalement pas l'étape la plus longue.

#### **Tu parles de beaucoup d'allers-retours : ce qui induit un temps long ! Comment cela s'inscrit-il dans la périodicité des revues dont tu t'occupes ?**

J'ai une revue pour laquelle je n'ai pas à gérer l'évaluation. Elle publie au fil de l'eau, je ne fais que la relecture, la mise en page et la publication sur le site de la revue depuis OpenEdition Journals. Pour cette dernière, l'on prévoit environ six mois entre la soumission de l'article et la mise en ligne : deux mois pour l'évaluation, deux mois pour la version révisée et deux mois d'édition.

Pour la deuxième revue, on sort deux numéros par an : un en juin et un en décembre. On alterne les numéros varia et les thématiques. Ce qui est contraignant : cette revue est commercialisée par CNRS Éditions qui n'est pas un éditeur public – malgré son nom – et qui nous impose un calendrier de publication. Ils ont leurs offices, etc., qui imposent une temporalité particulière.

Parfois, on va être un peu tendus parce qu'on est en retard. Le fait d'avoir des dates fixes, ce n'est pas toujours très pratique vu que le temps de la recherche est long… et que le processus d'évaluation l'est aussi !

#### **L'une de ces revues est sur OpenEdition Journals (comme [Corela](https://carnet.fabriquedunumerique.org/corela-et-lexperience-des-revues-libres-entretien-avec-gilles-col/(ouvre%20un%20nouvel%20onglet))). C'est donc une revue en ligne ! Comment la manipules-tu ?**

*[Gallia Préhistoire](https://journals.openedition.org/galliap/)* et *[Gallia](https://journals.openedition.org/gallia/)* (dont elle est issue) sont des revues d'archéologie française qui ont plus de 50 ans. Elles ont donc toute une histoire et un certain prestige. Quand j'ai rejoint *Gallia Préhistoire* en 2018, elle venait tout juste de rejoindre OpenEdition Journals et une seule année avait été mise en ligne. On a donc très vite dû mettre en ligne un nouveau numéro pour

remplir les critères de la plateforme. Normalement, quand on arrive sur OpenEdition Journals, il faut mettre trois numéros en ligne. Il fallait donc faire vite !

Quand je suis arrivée en poste, je connaissais déjà *Lodel* (j'avais suivi une formation), mais je ne l'utilisais pas. Mais revenons à <u>OpenEdition Journals</u>. Pour y déposer un article, deux options sont possibles :

- On peut le faire directement sur la plateforme, en passant par Lodel. Pour cela, nous devons charger un article stylé au format Word ou OpenOffice.
- Ou on peut passer par la chaîne [Métopes](http://www.metopes.fr/) développée à Caen et adoptée majoritairement par le pôle éditorial de la MSH Mondes. Celle-ci repose sur un fichier XML que l'on peut charger sur OpenEdition.

Cela implique un travail différent, mais à la base, les deux chaînes sont assez similaires : on a un article au format Word que l'on style avec la feuille de style fournie par OpenEdition. On peut s'arrêter là et le charger sur la plateforme. Avec Métopes, on peut aller un peu plus loin et avoir plusieurs exports à partir d'un seul fichier pivot : on va charger le Word dans un éditeur XML, puis il va y avoir une conversion. On obtient un fichier XML avec XMLMind, qui est un éditeur de texte personnalisé par l'équipe de Métopes. Il y a quelques manipulations à faire dans l'éditeur de XML pour finaliser l'article, puis il peut être chargé dans InDesign pour la mise en page papier ou être transformé dans un format XML compatible avec les plateformes Cairn et OpenEdition. Il y a beaucoup d'autres exemples, mais ce sont ceux avec lesquels je travaille.

L'idée, c'est de ne pas avoir plusieurs fichiers sources, mais un seul, et de pouvoir éviter les allers-retours et reports de corrections multiples.

#### **Sur cette partie de l'édition, ton travail est donc centré sur le XML. Concrètement, cela donne quoi ?**

L'XML est un langage de structuration assez proche du HTML, mais qui s'intéresse vraiment à la structuration sémantique, tandis que le HTML va représenter le texte, et pas le sémantiser. Une fois que l'article est chargé en XML, je vérifie que les balises sont correctes, que la conversion a bien fonctionné et que le fichier est validé. Certaines balises doivent être complétées à la main pour les métadonnées, comme la pagination de l'article, l'année d'édition, qui peuvent être ajoutées lorsqu'on a terminé le fichier InDesign.

On peut aussi charger les images à ce moment-là et créer les liens, ce qui permet aussi bien dans InDesign que dans le fichier destiné à OpenEdition d'avoir déjà les illustrations. C'est le même fonctionnement pour la version Lodel plus classique.

Il y a des choses que je trouve plus simples à faire dans le XML que sous Word. Tout ce qui est

tableaux, par exemple. Word n'est vraiment pas pratique pour manipuler ces éléments-là. Il y a tellement de bogues potentiels entre les deux que je trouve que si l'on peut en faire le maximum dans le XML, c'est mieux.

### **Une fois que tu as ton fichier XML final, tu l'importes dans OpenEdition ? Qu'est-ce que tu as à faire, ensuite ?**

Exactement ! Une fois l'importation réalisée, l'article est en ligne sur le site de la revue et bénéficie généralement d'un bon référencement.

Comme je traite la version papier en même temps, on a un fichier PDF propre avec une maquette spécifique pour la revue. En général, je charge rapidement le XML sur InDesign avant même de l'avoir publié sur OpenEdition Journals. Je fais la maquette sous InDesign, j'envoie le fichier PDF à l'auteur.ice en lui indiquant bien qu'à ce stade, il n'y a plus que des corrections de forme qui sont possibles. Normalement, iels sont déjà au courant, mais il y a toujours quelques petites corrections. Le principe du fichier pivot XML, et du *Single Source Publishing*, c'est d'avoir un seul fichier source et de ne pas avoir à rentrer des corrections dans plusieurs fichiers. Cela prend toujours un peu de temps, quelques semaines au maximum. Une fois que le PDF est validé et que la maquette est terminée, je peux finir de renseigner les métadonnées et préparer l'archive qui est demandée par OpenEdition Journals. Je charge le tout, et j'associe le fichier PDF.

À la fin de l'année, on en fait un ouvrage papier. En général, il y a cinq ou six articles par an et la plupart sont déjà mis en ligne et mis en page. Le premier article commence la pagination qui se continue tout au long de l'année. Normalement, il n'y a donc plus qu'à assembler les fichiers InDesign, et voilà !

Souvent, il y a une accélération à l'automne parce que, justement, on essaie de publier des articles à temps pour qu'ils soient et en ligne et dans le numéro papier bientôt terminé.

#### **Parlons un peu de distribution et de diffusion. Comment cela se passet-il avec ce numéro ?**

C'est un peu le problème de beaucoup de revues scientifiques ! Elles ne peuvent pas forcément s'autodiffuser…

Nos revues ont la chance d'être commercialisées par CNRS Éditions, qui est une maison d'édition indépendante assez importante en France et qui prend en charge notre diffusion et notre distribution. On tire généralement à très peu d'exemplaires : autour de 300, je crois. Et c'est sans compter que nos principaux clients, ce sont des bibliothèques universitaires, donc

des abonnements. Ce volet-là, ce n'est pas nous qui le gérons.

Au départ, CNRS Éditions appartenait au CNRS. Puis, il y a eu une scission autour des années 1970, si je me souviens bien, et CNRS Éditions est devenue une maison d'édition privée… dont le CNRS est le premier actionnaire. Disons qu'il y a un flou et que CNRS Éditions continue de bénéficier de l'image de marque du CNRS tout en étant indépendant.

#### **Cela change-t-il quelque chose pour toi, par rapport à une structure qui serait uniquement liée à une université ?**

Auparavant, je travaillais pour des presses universitaires qui assumaient elles-mêmes leur diffusion, notamment par de la vente directe. Ce volet-là, je l'aimais bien. C'est quand même chouette de rencontrer nos lecteur.ices ! Cela permet d'avoir un retour appréciable. On faisait des salons, on avait un autre rapport au livre. C'était vraiment une chaîne complète. Alors qu'ici, à partir du moment où l'on dépose le manuscrit chez CNRS Éditions, notre boulot s'achève. On fait quand même de la communication, on essaie de relayer les parutions. On a un compte [Twitter,](https://carnet.fabriquedunumerique.org/twitter-twitterature/) par exemple. Mais on ne peut pas vendre directement. Ça limite un peu notre place dans cette étape-là du livre.

#### **Tu disais que CNRS Éditions s'occupait de la diffusion. Mais en librairie, on voit très peu de revues très universitaires. Qu'en penses-tu ?**

Je suis assez partagée par cette situation : je suis une grande défenseure du libre accès (*open access*) et donc de la mise en ligne libre de nos publications. Je trouve qu'on a la chance de ne pas subir de pression de rentabilité, d'être financé et donc de pouvoir publier les résultats de la recherche sans avoir besoin d'en tirer des revenus. Je vois donc la version papier comme un « bonus ». Ce n'est plus elle, la première édition. Et même si cela l'a été pendant longtemps, aujourd'hui, ça s'est inversé.

Nos chiffres de consultation sur les plateformes sont d'ailleurs en constante augmentation, surtout avec la pandémie.

Aussi, je pense sincèrement que la diffusion numérique est la voie à suivre pour nos revues. Après, pour l'édition papier, c'est une bonne chose pour les bibliothèques universitaires d'avoir les volumes physiques en stock, mais ces volumes ont moins leur place, à mon avis, dans les librairies généralistes, car les sujets sont trop pointus ! Nos lecteur.ices sont des chercheur.es et des étudiant.es. C'est un public généralement assez cultivé que l'on rencontre plus facilement dans les bibliothèques universitaires, les musées et durant les manifestations scientifiques que dans les librairies généralistes où il faudrait qu'il y ait vraiment un espace dédié, identifié.

#### **Tu as évoqué la chaîne Métopes, peux-tu nous l'expliquer plus en détail ?**

Métope est une initiative développée par la Maison de la recherche en sciences humaines de Caen. C'est une infrastructure de recherche partenaire d'OpenEdition, notamment. Elle propose une chaîne éditoriale qui prend en compte les particularités de l'édition scientifique. Ce qui est assez intelligent, avec Métopes, c'est d'utiliser les principes du *Single Source Publishing* en restant compréhensible par les auteur.ices et les éditeur.ices.

Les auteur.ices continuent à faire du Word « classique », mais iels ne se rendent pas compte que, déjà, avec ce document, on va pouvoir rajouter une couche de stylage et d'informations de structuration — invisibles à leurs yeux — qui traite le texte. Pour les éditeur.ices, le XML qu'on doit relire et travailler est dans un environnement assez facile à utiliser. Tout est un peu prémâché, car ce sont des outils simples, même si cela peut être dépaysant au début, comme tout nouvel outil !

OpenEdition comme Métopes proposent beaucoup de formations très bien faites. Elles durent suffisamment longtemps pour qu'on apprenne le nécessaire, mais en douceur. Je trouve cela intéressant de se concentrer sur le texte et de le structurer. Qu'il soit la source des différents exports, c'est un gain de temps et d'argent parce que les deux sont liés. Même en termes de stockage, un XML, ça ne pèse rien. Cela se conserve facilement, et l'on sait qu'il restera lisible dans plusieurs décennies, même s'il y a toujours Word et InDesign. On n'est pas libéré des formats propriétaires, mais il y a quand même un pas de fait ! C'est une façon d'aller plus loin.

Cette année, je n'ai pas travaillé sur la nouvelle version de Métopes, mais j'ai vu qu'il y avait des outils supplémentaires proposés. Il est possible de rajouter dans le XML des mots clés, des annotations, et cela bien plus finement, avec les noms de personnes, de lieux, etc. On peut apparemment aller plus loin dans le balisage sémantique et lier les mots clés à des thésaurus.

Petit à petit, on s'inscrit dans le web sémantique. Ce n'est pas forcément encore au maximum des possibles techniques, mais ça avance !

### **Au quotidien, les universitaires travaillent avec des traitements de texte, tout le monde en a une pratique, même minimale. De pouvoir partir de là, ça paraît un super atout pour se vendre ! Il n'y a pas cette marche technique à passer pour l'auteur.ice.**

Autrement, cela ne fonctionnerait pas. Je pense que c'est intelligent de partir du Word, même

si j'ai l'espoir qu'on finisse par s'en débarrasser et aller vers d'autres formats. Ce n'est pas forcément simple, malgré tout, d'apprivoiser Métopes. C'est une façon de se mettre au niveau – et ce n'est pas péjoratif –, de s'adapter aux pratiques des chercheur.es et des éditeur.ices, et de ne pas nier cette réalité ou cette utilité qu'ils ont, elles et eux, d'utiliser Word. Ce serait bien de proposer des alternatives, mais l'on va beaucoup plus loin qu'il y a 5 ans !

#### **Pour la suite, quel serait ton espoir ?**

#### D'enlever cette partie Word, peut-être.

Il y a des formats de textes beaucoup plus lisibles et légers comme le Markdown, par exemple. Ou même un texte brut. Souvent, on passe du temps à enlever les enrichissements que les auteur.ices ont ajoutés sous Word. Iels pensent bien faire, iels nous mettent des gras, des listes à puces… qui vont sauter dès que l'on fait une conversion ou qu'on l'importe dans InDesign. Même pour le.a chercheur.e, ce serait plus intéressant de ne travailler que sur le texte brut, donc uniquement sur le fond scientifique ! Le reste, c'est à nous de nous en occuper et de prendre le relai, et non à Word, qui est une grosse machine qui cache un peu la misère.

#### **Tu disais que le papier est une forme d'archive, d'édition secondaire. Est-ce amené à rester ainsi ?**

C'est variable. Le volume d'une revue est à distinguer de celui d'une monographie. Une revue, c'est une accumulation de contributions. L'éclatement sur le web est moins gênant que pour une monographie.

Après, lorsque l'on est en littérature, où l'on a peu d'illustrations, le papier n'apporte pas grand-chose. Peut-être un peu de confort, si l'on préfère lire en papier : c'est mon cas, parfois ! J'achète encore beaucoup de livres papier, surtout en littérature.

Pour mes revues d'archéologie, je vois parfaitement l'intérêt du papier : ce sont des revues richement illustrées qui ont des échelles. Elles ont ce rapport au matériel qui manque un peu avec le numérique. Je peux comprendre qu'il y ait encore besoin de cette version papier, même pour certaines recherches où ça va être plus simple. Les nouveaux et nouvelles chercheur.es auront aussi moins l'habitude de manipuler les versions papier. Petit à petit, cela va se perdre et l'édition papier sera réservée aux beaux livres, aux ouvrages qui ont un fort rapport au matériel, des ouvrages d'art ou de photographies, par exemple.

#### **Tu parlais des échelles : il existe des outils numériques qui pourraient pallier ce manque.**

Même si tout ce qui a été réalisé par OpenEdition est déjà incroyable, la maquette des

plateformes reste assez stricte et assez figée. On ne peut pas faire autre chose que ce qui est prévu. Il y a bien une visionneuse d'images, par exemple, mais on ne peut pas zoomer ou cliquer. Pour que la version numérique soit aussi riche que celle papier, il faudrait des outils interactifs. Ils existent, mais ils ne sont pas forcément encore bien intégrés sur les plateformes d'édition numérique. Si l'on veut des images dans lesquelles on peut fouiller et faire des recherches, avoir des hyperliens, etc., il faut être sur d'autres plateformes, par exemple de stockage, et l'on dépasse alors le cadre de la revue.

#### **Est-ce que ce cadre ne serait pas simplement à ouvrir au-delà des formes conçues par le fait universitaire ?**

Je suis persuadée que cela va s'ouvrir; il va y avoir des propositions. On reproche déjà aux revues et à OpenEdition, de standardiser les revues universitaires, notamment à cause de la maquette qu'on ne peut pas adapter. Aujourd'hui, si une revue veut être numérique, soit elle rejoint une plateforme comme OpenEdition, Cairn ou Persée – même si c'est plutôt de l'archivage, chez Persée –, mais dans ce cas-là, il faudra qu'elle soit conforme à leur modèle à eux qui n'est pas ouvert ou modifiable…, soit elle propose une solution qu'elle développe en interne. Mais cela demande des moyens, à la fois humains et financiers; il faut des compétences. Ce n'est pas simple de créer un site de revue. Je travaillais pour une revue à la MSH de Bordeaux, la *Revue française des méthodes visuelles*, qui a fait ce choix. Il s'agit d'une revue nativement numérique qui dispose de son propre site. Il y a un informaticien qui le développe et les chercheur.es le dirigent et coordonnent le tout.

Le site n'est pas parfait, mais il est adapté à la revue. Il y a d'ailleurs une bonne place offerte à l'image et à la vidéo, ce qui est important pour une revue qui s'intéresse aux méthodes visuelles.

Aujourd'hui, il est généralement déconseillé de faire son propre site de revue. On pousse plutôt les revues à rejoindre les plateformes. Pour être vues et lues, elles ont intérêt à miser sur le collectif et à se regrouper.

#### **On a rapidement évoqué les monographies, comment ça se passe ?**

J'ai beaucoup aimé travailler sur des monographies, car je vois vraiment chaque livre comme une nouvelle aventure ! C'est toujours enthousiasmant, comme un nouveau chantier.

Les monographies sont évaluées avant que mon travail commence. Ça dépend des structures, mais il peut y avoir deux ou trois évaluateur.ices. J'interviens lorsque le manuscrit a été accepté.

Généralement, je reçois un Word de 300 à 400 pages : il faut le relire, le diviser en chapitres, préparer les pages de titre, l'introduction, etc.

Je me fais un tableur de suivi des différentes parties : chacune a son propre fichier. J'essaie de noter les particularités : la langue, par exemple. Je prends les contacts de tout.es les auteur.ices impliqué.es — parfois jusqu'à une centaine d'auteur.ices !

On peut avoir une dizaine de personnes sur un chapitre ou plus, donc il faut savoir qui est le contact principal. Ça dépend de la taille de la monographie. Si elle est volumineuse, je vais faire la préparation de copie d'un chapitre puis l'envoyer à l'auteur.ice, passer au suivant, etc., et pas attendre de tout faire d'un coup. Si la monographie a été écrite par un.e seul.e auteur.ice, je procède généralement à un seul envoi lorsque j'ai fini la préparation de copie de l'ensemble du volume. Si l'ouvrage est petit, j'essaie de grouper, mais autrement, j'essaie de faire cela au fur et à mesure. Tout le monde ne travaille pas au même rythme, celles et ceux se trouvant en bout de chaîne ont souvent un peu moins de temps.

Comme pour les revues, il y a des allers-retours avec les auteur.ices, sur la mise en forme et la mise en page. Jusqu'à présent, je n'ai pas mis en ligne de monographies. Je travaille étroitement avec l'imprimeur : une fois que l'ouvrage commence à être monté et que j'ai une idée de la pagination et du nombre d'illustrations en couleur, notamment, je peux commencer à démarcher les imprimeurs, pour avoir plusieurs devis.

#### **Quelle est la différence dans ta gestion entre une monographie et une revue ? Au final, tu en parles de façon assez proche entre découpage en articles et en chapitres…**

Quand c'est une revue au fil de l'eau, c'est plus facile de naviguer entre différents projets que pour une revue qui a une parution fixe, où il faut prévoir une période de travail intense. Il y a une date critique où il faut avoir les articles prêts. Pour le reste, c'est assez proche ! Je n'ai pas eu à faire les deux en même temps. Sur mon poste d'éditrice, j'ai produit des suppléments pour *[Gallia Préhistoire](https://journals.openedition.org/galliap/)*, mais je m'arrangeais pour me dégager un ou deux mois où je ne faisais quasiment rien d'autre. Quand je suis sur un projet de monographie, je me concentre vraiment dessus alors que pour des articles de revues, je peux me permettre d'attendre pour m'y mettre. Avec une monographie, c'est impossible, car cela retarderait trop l'ensemble. En général, c'est un gros morceau qu'il faut faire d'une traite. Le travail est donc moins fractionné.

#### **Les maisons d'édition pour qui tu as fait des monographies n'étaient pas numériques. Quelle est ta position par rapport à la numérisation d'ouvrages non pensés pour être numériques ?**

On peut comprendre la numérisation comme le processus de conversion au format numérique d'un ouvrage paru au format papier. Dans ce sens, la mise en ligne des monographies sur OpenEdition Books, ce n'est pas vraiment de la numérisation, car le numérique est compris dès

le début du travail éditorial dans le processus. On va styler les articles et les préparer aussi bien pour Lodel que pour InDesign, c'est-à-dire pour la version numérique et pour la version papier. Dans un même temps, il y aura juste deux sorties différentes.

J'ai été chargée pour *Gallia Préhistoire* de la rétroconversion des volumes papier sur Persée : il y en avait une cinquantaine, parus depuis plus de trente ans parfois. Ils étaient pour la plupart épuisés et à présent, ils sont sur Persée. C'est un projet développé à Lyon, une sorte de bibliothèque numérique de monographies et de revues qui sont déjà parues depuis un certain nombre d'années.

Avant d'être sur OpenEdition Journals, *Gallia Préhistoire* était seulement sur Persée avec une barrière mobile de deux ans : chaque fois que la revue était envoyée à CNRS Éditions, on attendait un an ou deux et l'on envoyait les PDF à Persée qui s'occupait ensuite de la numérisation. Il y avait quelques manipulations à faire depuis leur logiciel qui s'appelle Jgalith. Au début, c'était ainsi que l'on mettait les volumes de revue en ligne : avec un différé de deux ans et sans un travail supplémentaire… Quand *Gallia Préhistoire* est passée sur OpenEdition, la revue a arrêté d'être mise sur Persée, car on ne voulait plus de décalage ou d'éparpillement sur plusieurs plateformes. Pour les monographies, par contre, on a fait le choix de rester sur Persée. C'est plus simple, surtout qu'on n'a pas tant de publications que ça. On n'envoie que le fichier PDF.

Pour les ouvrages passés, il a fallu que je les retrouve : on en avait un certain nombre, mais il en manquait ! On a opté pour la solution proposée par Persée : leur envoyer des ouvrages papier qu'ils se chargeaient de numériser. Ça n'a pas été simple, il y avait beaucoup de titres anciens et épuisés. J'ai passé un an à lister les titres et les auteur.ices et à chiner les bouquins pour pouvoir les envoyer. Tout le travail de vérifications sur Jgalith a pris plusieurs mois.

#### **Pourrais-tu nous parler de ce logiciel ?**

C'est un peu un vieux coucou ! C'est un outil développé par Persée à destination des éditeur.ices pour la vérification des numérisations. Il est organisé en plusieurs onglets sur lesquels on peut intervenir. Par exemple, il y a un onglet « Table des matières » : il faut confronter la copie papier ou numérique, et vérifier l'OCRisation (la reconnaissance de texte) afin qu'il n'y ait pas un accent manquant ou quelque chose d'autre. Ça marche assez bien avec nos revues : il n'y a pas d'énormes erreurs, même s'il y a parfois des choses un peu étranges ! On peut aussi avoir des caractères ou des alphabets non latins qui peuvent compliquer les choses. En archéologie antique, le problème est encore plus prégnant. Les vérifications ne sont pas toujours une partie de plaisir…

Il faut aussi vérifier les niveaux de titres, qu'il n'y ait pas de décalages. L'OCR permet une reconnaissance automatique des niveaux de titres, mais parfois il en manque et ça décale tout. Jgalith offre une interface sans code visible. Tu as une visualisation de la page sous forme

d'image : c'est du texte et des boîtes de dialogues où tu peux intervenir. Tu y indiques ce qui manque ou ce qu'il faut changer. On dirait un logiciel des années 1990 ! Ce n'est pas *user friendly* (rires), mais le logiciel fonctionne, c'est le plus important !

### **On a parlé de Métopes, de Jgalith, d'InDesign et de Word. Y a-t-il d'autres outils qui te servent au quotidien ?**

On est beaucoup d'éditeur.ices à utiliser des correcteurs comme Antidote ou ProLexis. Ça permet de faire un premier balayage pour les articles en français, d'enlever les erreurs les plus grossières. C'est une des premières choses que je fais quand l'article est accepté. Ce n'est pas fiable à 100 %, mais ça aide.

Pour les articles en anglais, je fais la même chose avec Grammarly, qui est aussi assez puissant. Ça m'arrive également d'utiliser DeepL pour certains résumés qui sont mal traduits et qu'il faut retravailler, ainsi que World References, pour améliorer les traductions.

Je sais que certaines revues utilisent des logiciels comme OJS qui permettent d'automatiser l'évaluation. Ils proposent une plateforme où les auteur.ices déposent leurs articles et où les éditeur.ices dialoguent avec les évaluateur.ices et paramètrent des alertes. C'est assez intéressant pour des revues qui ont des flux de publications élevés. Une évaluation, c'est beaucoup d'allers-retours, alors quand il y a beaucoup d'articles à gérer, c'est plus simple à faire sous cette forme.

Et bien sûr, il y a [Zotero](https://carnet.fabriquedunumerique.org/zotero-gerer-sa-bibliographie/(ouvre%20un%20nouvel%20onglet))!

#### **Peux-tu nous en dire deux mots ?**

Je le trouve génial, mais je crois que personne ne l'utilise chez nous ! J'ai quand même participé à la création d'une feuille de style pour *Gallia Préhistoire*, afin que les auteur.ices puissent avoir des bibliographies aux normes de la revue, mais je ne sais pas si elle est véritablement utilisée. On ne reçoit pas souvent une bibliographie complètement aux normes… C'est peutêtre à nous de faire l'effort de former plus les auteur.ices.

Ce n'est pas un outil que j'utilisais lorsque j'étais étudiante, mais j'ai appris à m'en servir par la suite. Je ne sais pas toujours bien comment il fonctionne, par exemple dans Word, mais ça ne doit pas être très compliqué. Évidemment, chaque éditeur.ice rêve d'une norme universelle, mais personne n'est d'accord sur la norme à adopter !

#### **Qu'est-ce qui t'a décidé à le mettre en place ?**

Chez *Gallia Préhistoire*, le directeur de revue, Thomas Perrin, est à l'aise avec le numérique et notamment les bases de données sous FileMaker. Il avait déjà créé une feuille CSL, une feuille de style Zotero pour la revue. Quand je suis arrivée, j'ai voulu actualiser certaines normes de la revue. Il y avait des choses un peu anciennes, plus trop adaptées : la prise en compte des publications web, les rapports de fouilles non publiés. Par exemple, les blogues n'étaient pas bien pris en charge.

Il a fallu simplifier pas mal de choses, des parenthèses, des guillemets, etc. Quand j'ai repris les normes de la revue, je les ai mises sur le site OpenEdition, ainsi que sur notre site institutionnel et il fallait aussi reprendre la feuille de style Zotero, ce que j'ai fait tant bien que mal !

C'était assez compliqué, mais j'ai fini par réussir à la valider dans le répertoire GitHub dédié à Zotero. Il s'agit d'une instance où tu peux publier les feuilles de style bibliographiques qui sont ensuite testées, puis validées par les développeurs de Zotero.

Zotero est LE logiciel de gestion des bibliographies le plus utilisé en SHS en France. Ça a été un choix assez naturel. Aussi, j'aime bien l'équipe qui le développe, le Roy Rosenzweig Center for History and New Media à San Francisco, qui s'occupe également du développement d'Omeka.

En ce qui concerne Zotero, j'étais assez convaincue par l'outil même avant de l'utiliser et j'ai envie de continuer, d'aller plus loin dans mes usages. Je pense que maintenant, dans mes projets de recherche, il sera incontournable, notamment parce qu'on peut aussi faire du BibTex avec. Il y a de nombreux développements possibles !

#### **Qu'est-ce que c'est le BibTex ? À quoi ça sert ?**

C'est un format de fichier dérivé de LaTeX, une autre manière de structurer ses bibliographiques.

Il permet d'associer des entrées et des valeurs au sein d'une référence bibliographique. On peut alors faire des recherches avancées dans la bibliographie, lier des PDF, ajouter des résumés, des mots clés. On peut vraiment faire beaucoup de choses. Ça permet d'avoir une bibliographie considérablement enrichie par rapport à une bibliographie texte sans précision. L'ordinateur est alors incapable de discerner un titre du nom d'un.e auteur.ice, etc. Il faut du balisage pour tout ça !

Pour la recherche, et dans une perspective de science ouverte, c'est super utile ! C'est à mon avis une des bonnes pratiques à mettre en place dans l'édition scientifique. Cette structuration peut vraiment faciliter l'archivage et la recherche.

Tous les documents qu'on produit dans les projets de recherche devraient s'inscrire dans le web sémantique, voire être librement consultables ! Plus les documents sont riches en données, plus on peut en avoir des usages intéressants. Il y a toujours des usages auxquels on ne pense pas en premier lieu, mais qui peuvent ensuite émerger.

#### **Concrètement, quels usages à venir imagines-tu ?**

La fouille de textes ! Ce n'est pas mon domaine, mais on voit que ça avance de ce côté-là, notamment en littérature, avec la textométrie, ou dans les sciences du langage. Le fait de pouvoir avoir des bibliographies dynamiques en fonction des membres des équipes, comme à la Chaire. Pouvoir, grâce au BibTex, rassembler des éléments, créer des liens, etc., ça peut être très utile pour les auteur.ices qui ont besoin d'avoir des bibliographies à jour, mais qui n'ont pas le temps de les actualiser régulièrement. Si l'on pouvait automatiser ce processus avec BibTex ou Zotero, ce serait un grand gain de temps pour les auteur.ices. Ça peut servir pour de la veille, aussi. Quand on rentre une référence BibTex où l'on a renseigné une thématique, ça peut alimenter dynamiquement des bibliographies thématiques.

#### **Tu vas être chargée d'humanités numériques, donc d'outils et de conseil. Comment imagines-tu cette nouvelle mission ?**

Je n'ai pas encore commencé, mais j'ai l'impression que je vais être en quelque sorte l'experte métier des projets. Beaucoup de chercheur.es savent ce qu'iels veulent faire, mais pas forcément comment ou même si c'est possible. Je vais être la personne terre à terre qui va permettre, j'espère, la réalisation concrète des projets.

Tout dépendra évidemment des projets et des équipes. Il y a des outils et des plateformes qui existent, notamment pour stocker les données de recherche, ShareDocs ou l'Huma-Num Box, par exemple, chez Huma-Num.

Huma-Num est une très grande infrastructure de recherche (TGIR) qui propose des outils à destination des chercheur.es pour faciliter leur travail, en particulier le traitement des données et leur mise en ligne, stockage, diffusion, etc. Elle propose des solutions tout au long du cycle de la donnée. On la connaît notamment parce qu'elle développe Isidore, héberge Stylo, a une instance GitLab… et je crois qu'elle travaille actuellement sur les Jupyter Book.

#### **Elle héberge également OpenTheso !**

Beaucoup de projets de recherche peuvent être effrayés par la dimension stockage/hébergement, mais Huma-Num est une solution et une alliée importante autant que rassurante.

L'outil Nakala, en particulier, permet à la fois le stockage et la diffusion des données. Il facilite donc pas mal la vie de beaucoup de projets tout en restant une instance sécuritaire et libre. On a eu un article chez *Gallia Préhistoire* avec beaucoup de fichiers 3D et ce n'était pas possible de les mettre sur OpenEdition Journals. L'auteur a donc fait le choix d'ouvrir un répertoire sur Nakala et de faire des liens vers ces références dans OpenEdition Journals. Tout ce qui est déposé sur Nakala dispose d'un DOI, un identifiant pérenne qui permet de toujours retrouver la donnée, quels que soient les changements potentiels d'adresse, d'URL, etc.

#### **Par rapport aux équipes et au travail éditorial, il y a souvent de toutes petites équipes. Au CNRS ou dans ton unité mixte de recherche (UMR), vous êtes un certain nombre. Comment cela se passe-t-il ?**

Ce qui est intéressant, c'est que j'ai connu trois types de fonctionnements. J'ai commencé comme contractuelle dans une UMR à Bordeaux, à la Maison de l'archéologie. Les UMR sont des laboratoires de recherche qui dépendent du CNRS et d'au moins une université. Dans cette UMR, il y avait un service des publications, une petite équipe. À l'époque, il y avait quatre personnes (trois assistantes d'édition et une infographiste) plus le directeur. Une équipe classique, en somme : ça semble peu par rapport aux maisons d'édition privées, mais pour un pôle de recherche, c'est déjà beaucoup. J'ai d'ailleurs adoré cette taille d'équipe ! Le service publications était un service parmi d'autres et l'on échangeait beaucoup entre services et même avec les chercheur.es et les doctorant.es. Ça m'a permis de mieux comprendre le monde de la recherche et de comprendre ce que chacun.e faisait.

Après, je me suis mise à mon compte pour pouvoir continuer à travailler dans l'édition scientifique, parce que je savais que c'était ça que je voulais faire. Je me suis retrouvée un peu dans mon coin à être une prestataire de service, parfois pour des maisons d'édition ou des structures universitaires. Je n'étais pas une membre de l'équipe à part entière, j'intervenais à un moment précis, même si parfois, je faisais l'ouvrage de A à Z. J'ai fait ça pendant quelques années avant d'être recrutée par le CNRS, où j'ai rejoint le plus gros pôle éditorial du CNRS, à Paris Nanterre. On était une quinzaine au moment où je suis arrivée. Chacun.e avait deux ou trois revues, parfois une collection. Pour moi, c'était une découverte ! Je découvrais les revues, et puis j'étais dans une USR (unité de service et de recherche), cette fois. Il y avait aussi une correctrice, un infographiste, d'autres professions. Mais majoritairement, des éditeur.ices.

Ce fonctionnement va sûrement se généraliser, en tout cas au CNRS. Ce qui était assez chouette, c'était d'avoir à la fois ses propres revues et des collègues qui font globalement le même métier. On partage beaucoup de choses entre les revues, la plupart sont sur OpenEdition, et l'on peut avoir les mêmes auteur.ices, se conseiller des évaluateur.ices… On n'est pas isolé.es : on peut s'entraider ! C'est vraiment formateur d'avoir tous ces collègues à disposition.

#### **Sens-tu une différence pour les revues, entre celles qui dépendent de ce gros centre et celles qui sont plus autonomes ?**

C'est subjectif, mais j'ai l'impression que les revues qui sont faites en UMR sont plus conviviales parce qu'il y a ce rapport au.à la chercheur.e, on sent que les gens se connaissent. Les revues indépendantes vont être un peu plus déconnectées. Les missions sont séparées, certaines sous-traitent à des personnes différentes chaque partie de l'édition. Il y a donc une petite perte à chaque étape et ça peut amener à un manque d'uniformité. Les revues des pôles sont très professionnelles… On ne peut pas vraiment se tromper puisqu'on est entouré de professionnels qui peuvent aider. Ce que j'aime un peu moins, c'est qu'on n'a pas ce contact avec celles et ceux qui produisent la recherche. On édite un peu entre nous, sans échanger avec les autres services. C'est presque une maison d'édition à part entière.

Cela dépend aussi des moyens : certains pôles ne limitent pas le nombre de revues par éditeur.ice, alors que c'est ça qui compte le plus, plus encore que la structure de l'équipe ou du laboratoire. Celles et ceux qui ont une seule revue avec peu de numéros ont évidemment le temps de développer d'autres choses, de mener des projets liés, mais parallèles… Un.e éditeur.ice qui a trois ou quatre revues n'a pas le temps de faire du Zotero ou autre chose ! Iel n'a, des fois, qu'à peine le temps de faire ses propres revues. Les situations sont extrêmement variées, même dans des structures de même taille.